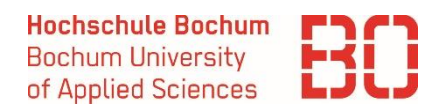

 **Überführen** Sie die folgende vorliegende Tabelle **schrittweise** von der 1. über die 2. in die 3NF. Kennzeichnen Sie Primär- und Fremdschlüssel!

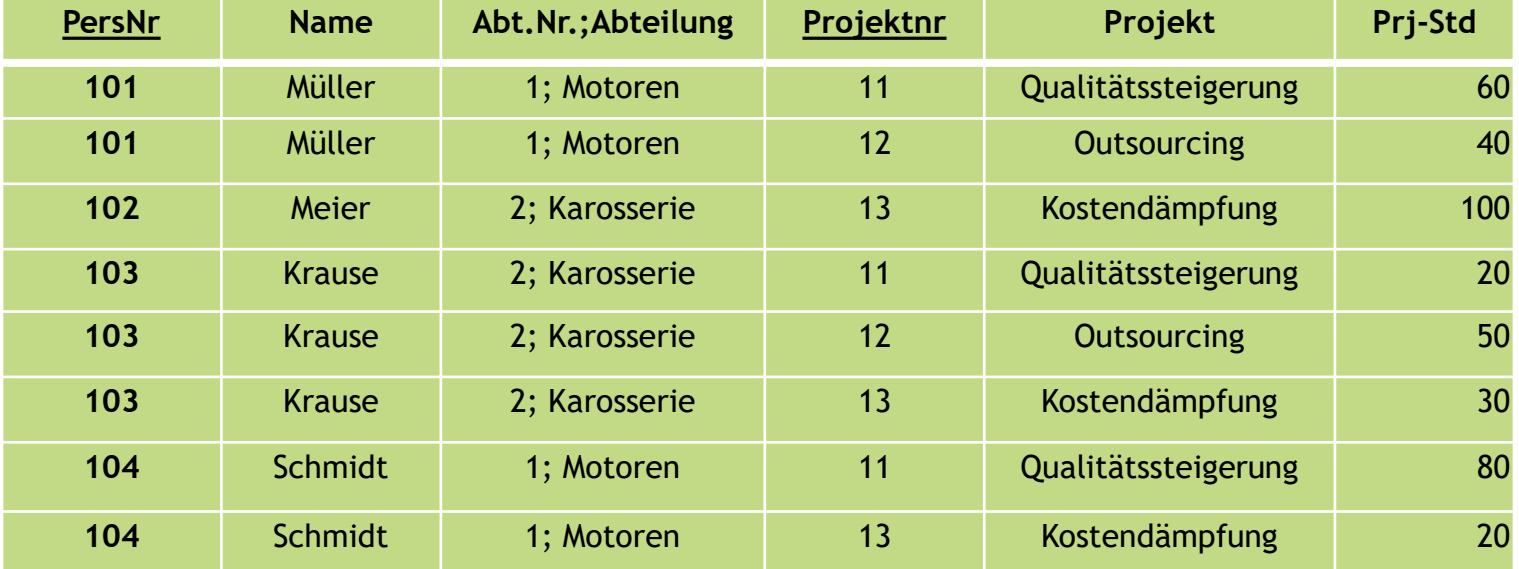

PERSONAL-PROJEKT

Interpretationshilfe: Herr Müller aus Abteilung Motoren arbeitet im Projekt Qualitätssteigerung 60 Stunden.